PDF Pop Up Creator Incl Product Key Download For Windows

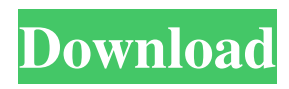

## **PDF Pop Up Creator Crack (LifeTime) Activation Code**

PDF Pop Up Creator Cracked Accounts - Every site has a PDF file. But is that really true? Adobe Acrobat allows users to make PDF versions of any single file or bookmarks. As site operators, we use these PDF versions for advertising, marketing, promoting, selling, etc. When a user opens a PDF file for the first time, they will not be prompted to sign up, download or purchase anything. PDF Pop Up Creator feature allows you to make a pop up window in a PDF file on your website in order to make the user to be taken to a different site. PDF Pop Up Creator allows you to add, delete, update your PDF file that users can click and activate (visit) in a pop up window. And also, you can prompt some action when the user clicks the "Close" button. Download Online Demo If you have installed the software correctly, you will see a nice looking window that looks like this: . You can activate pop up in this window by clicking the check boxes as follows: But you can't edit the window, show your own content or anything. Step By Step Instructions On How To Use PDF Pop Up Creator: 1. Go to Setup –> Site Actions –> Add actions. 2. Choose the type of action that you wish to add. 3. Choose the action type that you want to add. 4. For add document popup action, enter the following information a. Number: Enter the number that you want the pop up to show. b. Destination: Destination –> Enter the destination link to the pop up. c. Click: Click –> Select the onclick type of event for the pop up. 5. Click Save. Next, copy the following code and paste it into an HTML file of your choice. Edit the content in the pop up window. 1. Put the above contents in a text editor. 2. Save the file as MyPopUp.html. 3. Copy and paste the following code into the head of your HTML file. .mypopup {

#### **PDF Pop Up Creator Free Download PC/Windows 2022 [New]**

PDF Pop Up Creator Torrent Download is a very easy-to-use and cost effective tool for creating a Windows desktop application which opens PDF and HTML files on your computer's desktop as a pop up window to make ... PDF Pop Up Creator Activation Code, Windows 10, Music Converter and PDF to Image Converter are five amazing applications that you can use for creating and modifying awesome PDF files. PDF Pop Up Creator is a very easy-to-use and cost effective tool for creating a Windows desktop application which opens PDF and HTML files on your computer's desktop as a pop up window to make your users act, just like in real life. The price is just \$24.95 or you can get your license key here and save \$5 on your next purchase! Use PDF Pop Up Creator and its... Download PDF Permanently Free for Mac - Convert PDF to Images for E-books Convert PDF to Images for E-books or newspapers requires a PDF editor or graphics tool that can read, format and modify the original PDF. The best solution to this issue can be found in PDF Permanently Free for Mac. It is a PDF converter software for Mac with advance features that convert PDF to page images. PDF Permanently Free for Mac provides fast conversion of PDF to images, exports the pages to file format, convert PDF to image... MeridianPDF's lightweight PDF Reader allows you to view PDF files and save PDF content to your PC. PDF Reader can read PDF files from different sources, e.g., FTP, websites, E-mail, etc. You can also add other files (including text, data, graphics, images, etc.) to PDF files. In addition, MeridianPDF provides a few useful tools such as PDF annotation tool, PDF form creator, PDF viewer, PDF creator and PDF to JPEG converter. PDF Mate PDF reader can help you view PDF files that are stored on your hard disk drive. It is an accurate PDF reader for Mac. If you plan to change a PDF file in Mac, you will need to use a PDF Converter to change your PDF files. You can also open PDF files directly by attaching your PDF files to your emails or using a drag-n-drop procedure. PDF Viewer is the perfect software to view PDF documents. With PDF Viewer you can quickly and easily view PDF files on your computer. Whether you have a PDF document that you downloaded from the Internet, received by email or even scanned, you can 09e8f5149f

### **PDF Pop Up Creator**

PDF Pop Up Creator is a useful application capable of adding extra web forms to your PDF file, forcing your users to take certain actions when they see or open your PDF file on their computer or mobile device. PDF Pop Up Creator is a unique application designed to help you increase your web site or PDF traffic and make you some income from the process. Just add simple HTML form to your PDF file and restrict users to fill in and submit the form, if they open or close the file. PDF Pop Up Creator has several tools: ●Email form visitor after open or close PDF file ●Popup window form visitor after open or close PDF file ●Form image visitor after open or close PDF file ●Form onload visitor after open or close PDF file ●Form onclick visitor after open or close PDF file ●Form onclick popup window visitor after open or close PDF file ●Form when window is resized visitor after open or close PDF file ●Form when window is minimized visitor after open or close PDF file ●Form onresize visitor after open or close PDF file ●Form when PDF file is downloaded visitor after open or close PDF file ●PDF CSS stylesheet visitor after open or close PDF file ●Add HTML form link to PDF file ●Web links to PDF file PDF Maximus is a powerful solution which allows to use PDF documents in different ways. And now it has new features that will help you to increase visitors to your site and sales. If you are not familiar with PDF Maximus, it's a great way to get better results from your PDF documents. With PDF Maximus, you can easily change your PDF documents into different view modes, such as landscape or portrait, combine PDF files into a single document and more. The PDF Magician is a tool that enables you to quickly create multi-page PDF documents from Microsoft Word, Excel, or other documents with only a few clicks. You can add and remove pages, objects, images, etc. You can create an invoice with four pages, or a business card with one page. With only a few clicks, you can easily export data from Office 365, SharePoint, Google Drive, DropBox, OneDrive, PDF files and other documents. PDF Journal is a PDF-related marketing program that will automatically change the PDF files of your website into attractive, full-color, page-by-page HTML4/XHTML1.1 documents with 1-click. PDF Journal helps

#### **What's New in the?**

You can generate one click pop ups to make your website or send emails to your customers or use to solve customer issues and many more. By using this tool, you can create pop ups that will popup on any link on any pages. PDF Pop Up Creator is the perfect tool for all website owners who wants to promote his business or website. Print, email, use as a zine, tab, ads in any widget, you name it... you can do it with PDF Pop Up Creator. PDF Pop Up Creator Features: \*Remove any script from your site and create your own smart-pop up to your site. \*Your pop ups will work everywhere with any popular content management system like WordPress, Joomla, Drupal, Blogger and many more CMS. \*Popups will work on all mobile devices. \*Create unique pop ups for sale, email, sign up, etc. \*Create website pop ups and much more... PDF Pop Up Creator Requirements: \*Please note that PDF Pop Up Creator is not a standard WordPress plugin because it depends on JQuery and other so it might not work in some Wordpress configurations. \*A quick way to test a pop up is to just place a link to a PDF or image. It will create a pop up automatically. \*To make your pop up more alive and attractive you can use images, video and audio or flash components. \*Please make sure that your pop ups are a standard size of 320x240 or 300x250. \*You will need a free hosting account or a local server. \*All our software is tested and ready for use! Please check our screenshot gallery for samples! Download PDF Pop Up Creator

\*\*\*\*\*\*\*\*\*\*\*\*\*\*\*\*\*\*\*\*\*\*\*\*\*\*\*\*\*\*\*\*\*\*\*\*\*\*\*\*\*\*\*\*\*\*\*\*\*\*\*\*\*\*\*\*\*\*\* ...magazine. Well, sometimes we need to generate a copy of HTML as a PDF document. We have found the best way to generate HTML as a PDF document is to use a free program "CHM" available for download. It's easy to use and can generate the correct PDF document for you. Read on... Can you imagine having an automatic speech-to-text system that allows you to receive a text version from any audio/video file easily? Sounds familiar? It is called ASR (

# **System Requirements For PDF Pop Up Creator:**

Gamepad is recommended for gamepad compatible Steam accounts. Steam client version 1.3.33 or later PPSSPP version 1.0.0 or later Processor Intel Core i3, Intel Core i5 or Intel Core i7, AMD Ryzen 3 or AMD Ryzen 5 Memory 2 GB RAM Disc Drive CD-R/DVD-R Disc Drive Hard Drive 300 MB available space DirectX DirectX 11 Network Internet [https://mondetectiveimmobilier.com/wp](https://mondetectiveimmobilier.com/wp-content/uploads/2022/06/BasicTables_Keygen_3264bit.pdf)[content/uploads/2022/06/BasicTables\\_Keygen\\_3264bit.pdf](https://mondetectiveimmobilier.com/wp-content/uploads/2022/06/BasicTables_Keygen_3264bit.pdf) <https://www.rhodiusiran.com/wp-content/uploads/2022/06/jangian.pdf> <http://noverfood.com/difolders-network-for-windows/> <https://vivalafocaccia.com/wp-content/uploads/2022/06/yanedwi.pdf> [https://sbrelo.com/upload/files/2022/06/qzm9GUEX7YFjNVhR2XgM\\_08\\_a425032c041284fb](https://sbrelo.com/upload/files/2022/06/qzm9GUEX7YFjNVhR2XgM_08_a425032c041284fb219ccdd972649e13_file.pdf) [219ccdd972649e13\\_file.pdf](https://sbrelo.com/upload/files/2022/06/qzm9GUEX7YFjNVhR2XgM_08_a425032c041284fb219ccdd972649e13_file.pdf) <http://assetmanagementclub.com/?p=1406> <http://montehogar.com/?p=9277> [https://fescosecurity.com/wp](https://fescosecurity.com/wp-content/uploads/2022/06/RoCKSwitch__Crack___License_Keygen_X64.pdf)[content/uploads/2022/06/RoCKSwitch\\_\\_Crack\\_\\_\\_License\\_Keygen\\_X64.pdf](https://fescosecurity.com/wp-content/uploads/2022/06/RoCKSwitch__Crack___License_Keygen_X64.pdf) [http://chat.xumk.cn/upload/files/2022/06/XvUJfKtyGrHjftHR5AnK\\_08\\_a425032c041284fb21](http://chat.xumk.cn/upload/files/2022/06/XvUJfKtyGrHjftHR5AnK_08_a425032c041284fb219ccdd972649e13_file.pdf) [9ccdd972649e13\\_file.pdf](http://chat.xumk.cn/upload/files/2022/06/XvUJfKtyGrHjftHR5AnK_08_a425032c041284fb219ccdd972649e13_file.pdf) <http://purosautossandiego.com/?p=30526> <http://malenatango.ru/close-all-windows-6-3-0-8-crack-license-key-full-download-for-windows/> <http://pzn.by/?p=14505> [https://www.asdnocincorsa.it/wp-content/uploads/2022/06/Game\\_Jackal\\_Diagnostics.pdf](https://www.asdnocincorsa.it/wp-content/uploads/2022/06/Game_Jackal_Diagnostics.pdf) <https://djolof-assurance.com/?p=7551> <https://www.chesapeakemarineinst.com/universal-video-downloader-uvd/> [https://www.pickmemo.com/upload/files/2022/06/PMpADq9xxLtVyK4vhcSy\\_08\\_a425032c04](https://www.pickmemo.com/upload/files/2022/06/PMpADq9xxLtVyK4vhcSy_08_a425032c041284fb219ccdd972649e13_file.pdf) [1284fb219ccdd972649e13\\_file.pdf](https://www.pickmemo.com/upload/files/2022/06/PMpADq9xxLtVyK4vhcSy_08_a425032c041284fb219ccdd972649e13_file.pdf) <https://72bid.com?password-protected=login> [https://plugaki.com/upload/files/2022/06/FR9fkP2PuXjw5JMTg1cO\\_08\\_a425032c041284fb2](https://plugaki.com/upload/files/2022/06/FR9fkP2PuXjw5JMTg1cO_08_a425032c041284fb219ccdd972649e13_file.pdf) [19ccdd972649e13\\_file.pdf](https://plugaki.com/upload/files/2022/06/FR9fkP2PuXjw5JMTg1cO_08_a425032c041284fb219ccdd972649e13_file.pdf) https://warganesia.id/upload/files/2022/06/ssb4rwKYPOORZ23OrF5O\_08\_66a387ce0fb66ae3 [8b838cfd01028681\\_file.pdf](https://warganesia.id/upload/files/2022/06/ssb4rwKYPQORZ23QrF5Q_08_66a387ce0fb66ae38b838cfd01028681_file.pdf)

<https://harneys.blog/2022/06/08/lattice-composer-crack-pc-windows/>